## **Перечень общих требований.**

#### - **Сканирование**

Есть два основных метода сканирования:

- по одной странице

- целым разворотом.

При любом методе части страницы, где находится текст, должны быть полностью прижаты к стеклу – иначе возникает характерное затемнение в области корешка из-за наклонного падения света лампы подсветки и размывание текста из-за малой глубины резкости.

Определяем оптимальную область сканирования, яркость и контрастность. Каждый раз это необходимо сделать оптимально правильно перед сканированием, пользуясь режимом просмотра.

Разрешение (цифра «dpi» - количество пикселей на дюйм) и глубина цвета (черно-белый – 1 бит, **серый** – 8 бит, **цветной** - 24 бит) – самые важные параметры сканирования. Софт для сканера должен давать пользователю возможность выбрать эти параметры непосредственно, а не просто выбирать между непонятными режимами типа «текст» или «рисунок».

Необходимо стремиться соблюдать единый размер сканов, в рамках одного документа. Все образы страниц одного формата должны быть приблизительно одинакового размера по высоте и ширине. Образы большеформатных или малоформатных страниц, отличных по размеру от основной части страниц источника сканирования, должны сохранять оригинальные пропорции (то есть будут отличаться по размеру сканов).

На одном скане должно отображаться не более одной страницы, каждая страница сканируется отдельно (развороты сканируются только в случае наличия иллюстраций, графиков и карт на разворот).

Разрешение **300 dpi.** Более высокое разрешение применяется в исключительных случаях для очень плохих оригиналов с трудночитаемым текстом или с очень мелким шрифтом.

Для формата TIF/TIFF обязательно сжатие - **LZW.**

Книги должны иметь четное количество страниц, так как пустые обороты тоже должны включаться. Если пустые страницы при сканировании пропускались, и общее количество оказалось нечетным, то необходимо добавить пустые сканы в те места, где были пропуски при сканировании.

На отсканированном изображении должно присутствовать ТОЛЬКО изображение страницы с отступом от границы изображения не менее 0,5 см, со всех 4-х сторон.

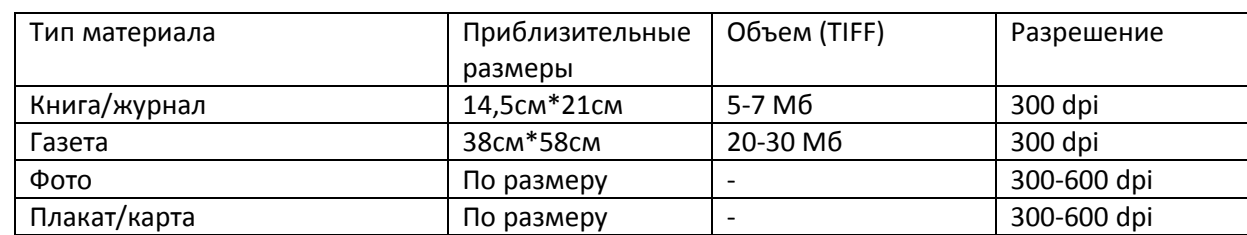

Рекомендации:

#### **Важно**:

При сканировании книг и брошюр следует не забывать, что нужно сканировать обложку и оборотную сторону обложки, как в начале, так и в конце издания, **в цветном режиме**.

### **Важно**:

 При сохранении следует внимательно следить за указанием места расположения папки (если нет рабочей и именной папки создать их), за названием файла. Название файла, так же как и рабочая папка, пишется латинскими буквами. Вместо пробела ставится нижнее подчеркивание. Пример: **Ivanov\_A\_A\_Geroi\_kuzbassovcy**.

# - **Корректировка**

Ориентирование текста относительно краев страниц документа (исправление наклона текста и выравнивание краев страницы)

Задание размера рамки для кадрирования и кадрирование. Примеры приблизительных размеров: КНИГА 14,5 х 21 см АЛЬБОМ 24 х 32 cм ГАЗЕТА 38 х 58 cм ОТКРЫТКА 15 х 10 cм ФОТОГРАФИЯ 12 х 17 cм ПОРТРЕТ 36 х 48 cм Окончательное выравнивание всех элементов изображения

Цветокоррекция и настройка яркости\контрастности. Яркость, тон, глубина и насыщенность цвета цифровых образов должны быть единообразны в пределах одного документа, не должно быть резких перепадов яркости, насыщенности, контрастности и др.

Постраничная проверка качества откорректированного материала. Потери информации или включение отсутствующей в оригинале информации не допускаются.

Проверка пагинации

Проверка параметров сканов (разрешение, сжатие…)

Сохранение в формате TIFF со сжатием LZW. При сохранении следует внимательно следить за указанием места расположения папки (если нет рабочей и именной папки создать их), за названием файла. Название файла, так же как и рабочая папка, пишется латинскими буквами. Вместо пробела ставится нижнее подчеркивание. Пример: **Ivanov\_A\_A\_Geroi\_kuzbassovcy**.

### - **Проверка**

Это этап проверки, соответствия всем требованиям, перед непосредственным объединением массива обработанных образов TIFF в один многостраничный файл PDF. Важно, чтобы файлы образов имели одинаковый формат, размер, разрешение и одинаковые названия с последовательной нумерацией. Там где нужно быть цветным - было цветным, где нужно серым – было серым.

## - **Перевод**

Создание непосредственно многостраничного PDF файла, объединяя готовые файлы (образы) TIFF.

При сохранении следует внимательно следить за указанием места расположения папки (если нет рабочей и именной папки создать их), за названием файла. Название файла, так же как и рабочая папка, пишется латинскими буквами. Вместо пробела ставится нижнее подчеркивание. Пример: **Ivanov\_A\_A\_Geroi\_kuzbassovcy**.